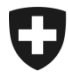

# **Présentation de l'utilisation de l'application GCD en quelques étapes**

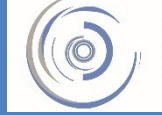

Zollkundenverwaltung - ZKV Gestion des clients de la douane - GCD Gestione dei clienti della dogana - GCD

# 7. Rôle Da / Ea – nouveau client

La procédure simplifiée Da / Ea permet à des transitaires et à des importateurs ou des exportateurs d'effectuer le processus de taxation à l'importation ou à l'exportation à leur lieu agréé. Une concertation préalable avec la direction d'arrondissement des douanes compétente est obligatoire.

Parallèlement à la demande écrite à présenter à la direction d'arrondissement, il faut demander le rôle Da / Ea dans l'application GCD.

La condition préalable pour pouvoir demander le rôle Da / Ea est que le rôle de base [dans le trafic des marchandises présente le statut «Active» \(Etape 5b -](https://www.ezv.admin.ch/ezv/fr/home/declaration-en-douane/declaration-pour-entreprises/zollkundenverwaltung-uid/mode-d-emploi-pour-les-nouveaux-clients-en-ce-qui-concerne-l-app.html) Rôle de base dans le trafic des marchandises).

1. Vous êtes connecté à l'application Gestion des clients de la douane. Dans le menu situé sur le côté gauche, cliquez sur «Rôles».

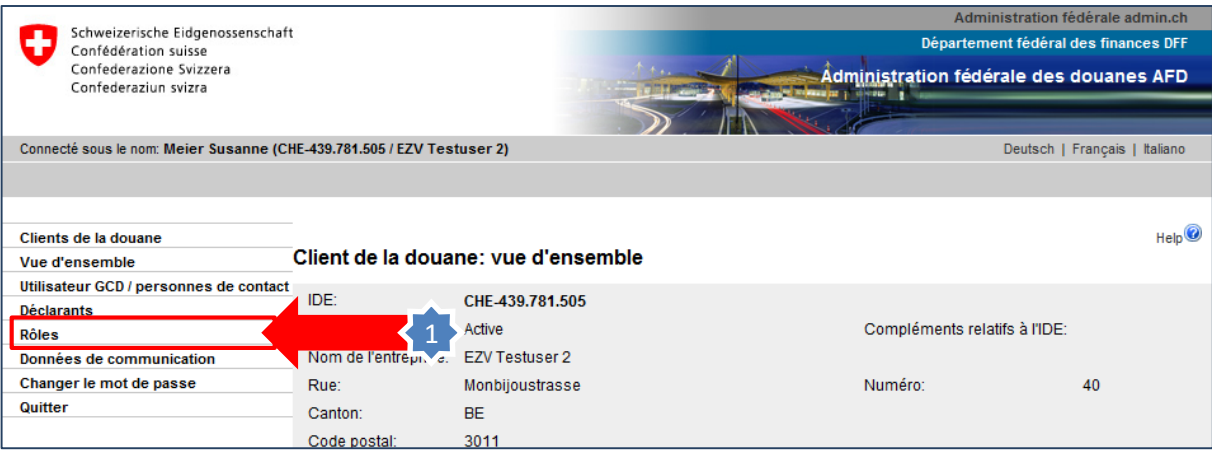

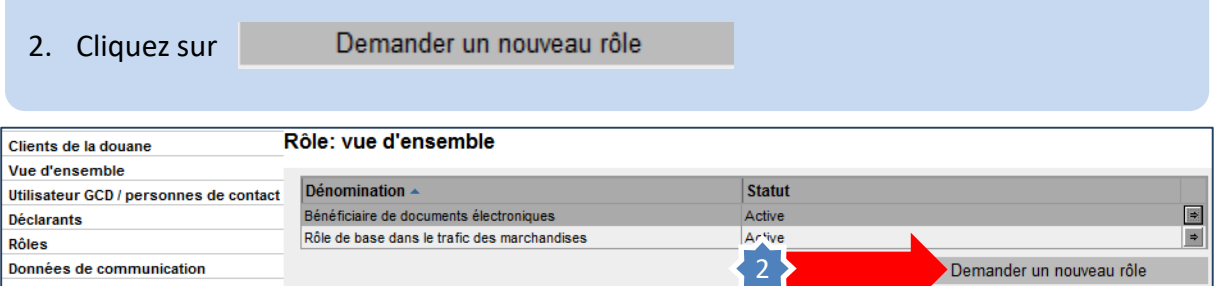

Changer le mot de passe

## 3. Sélectionnez maintenant le rôle désiré (Da ou Ea).

Condition: l'IDE est déjà assorti du rôle de base dans le trafic des marchandises en statut «Active». Si le rôle de base dans le trafic des marchandises n'est pas encore disponible, vous devez tout d'abord le demander (un message ad hoc apparaît) et attendre que le statut passe à «Active» (environ 3 heures après la demande).

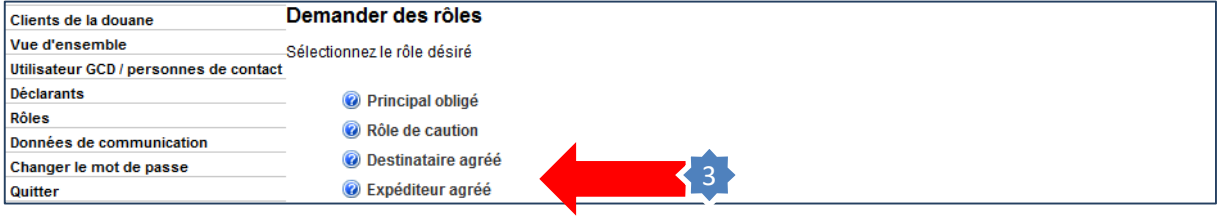

4. Une fois que vous avez demandé le rôle, un message attire votre attention sur le fait que l'autorisation de ce rôle relève de la direction d'arrondissement. Le message comporte un lien vers les adresses des directions d'arrondissement.

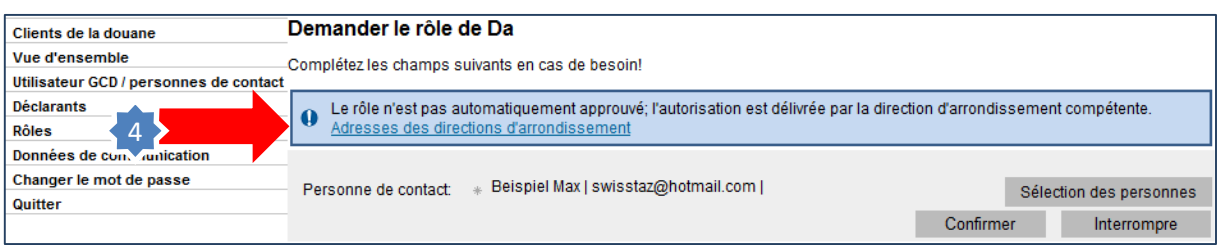

5. Jusqu'à son traitement par la direction d'arrondissement, la demande de rôle est assortie du statut «En cours de traitement à la douane».

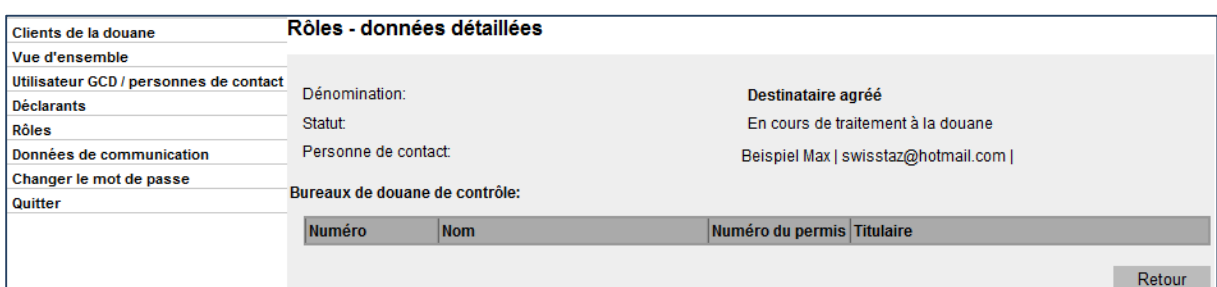

L'approbation du rôle est effectuée par la direction d'arrondissement à laquelle la demande écrite a été présentée. Les questions complémentaires concernant le permis Da / Ea doivent être adressée à la direction d'arrondissement compétente:

Arrondissement I - Bâle: [zentrale.di-betrieb@ezv.admin.ch](mailto:zentrale.di-betrieb@ezv.admin.ch) Arrondissement II – Schaffhouse: [kdsh.zentrale@ezv.admin.ch](mailto:kdsh.zentrale@ezv.admin.ch) Arrondissement III - Genève: [d-iii-section-exploitation@ezv.admin.ch](mailto:d-iii-section-exploitation@ezv.admin.ch) Arrondissement IV - Lugano: [centrale.div-esercizio@ezv.admin.ch](mailto:centrale.div-esercizio@ezv.admin.ch)

### **La direction d'arrondissement a approuvé le rôle**

6. Le statut du rôle est «Active». Le bureau de douane de contrôle qui a été attribué par la direction d'arrondissement est visible. Pour visualiser les données détaillées, cliquez sur le symbole de flèche situé à la droite du nom du titulaire du permis.

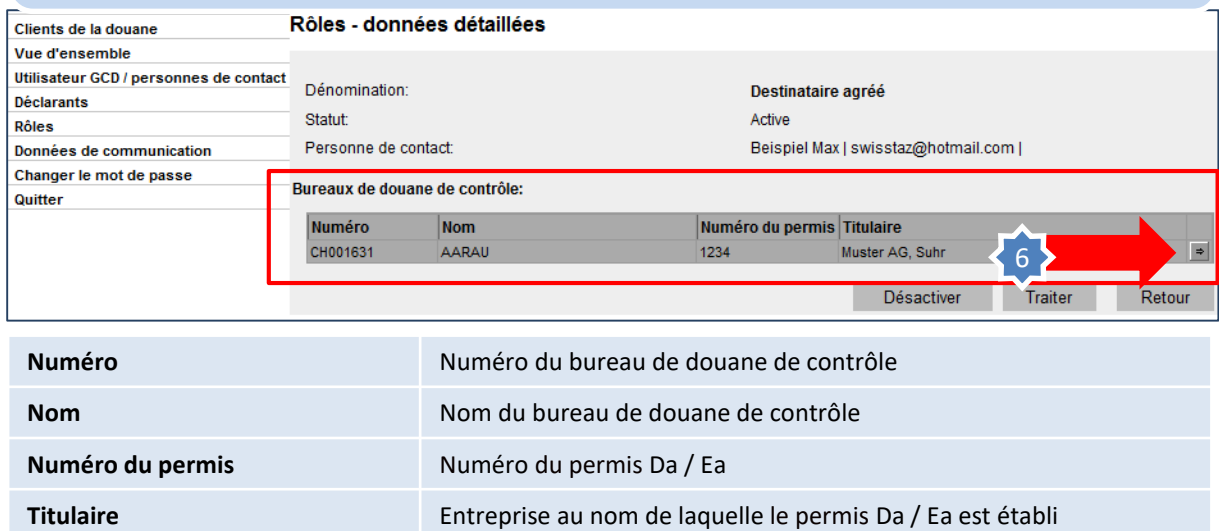

### 7. Les données détaillées se rapportant au permis Da / Ea correspondant sont maintenant affichées.

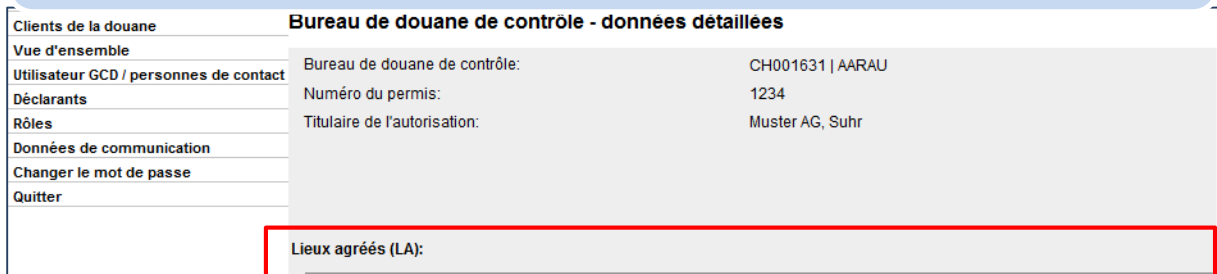

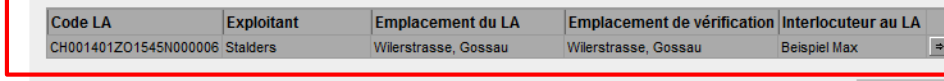

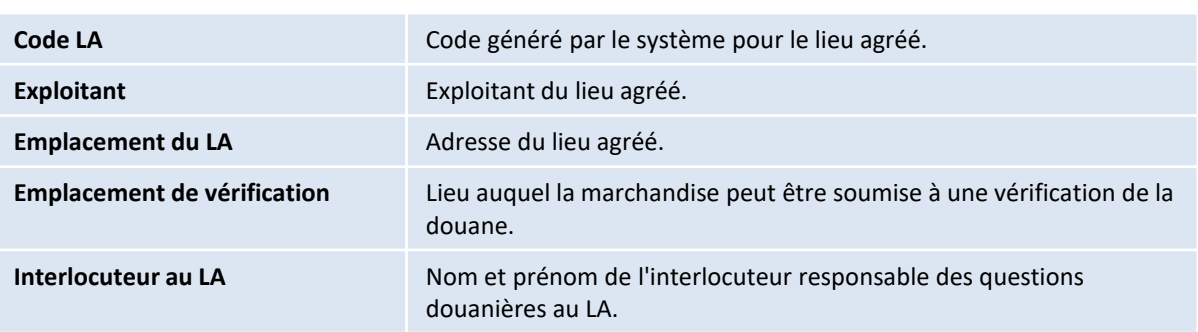

Retour